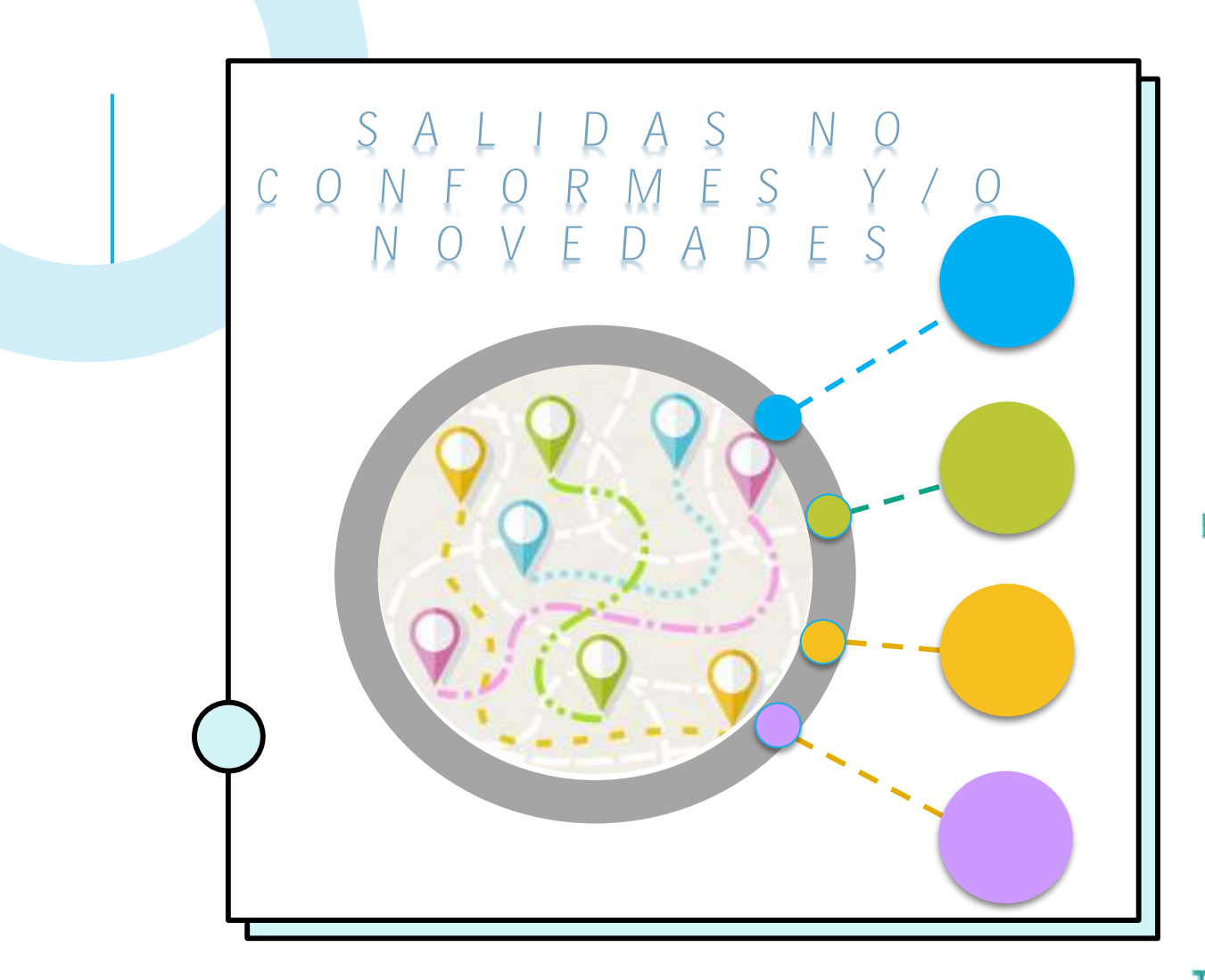

Puesta en marcha del Módulo SNC en el Aplicativo  $SoftExpert////$ 

## Desde el 25 de octubre se han desarrollado con los procesos de Agenciar Relaciones Interinstitucionales  $\checkmark$ Divulgación de la producción Académica  $\checkmark$ Investigación y Creación Artística Gestión de la Extensión  $\checkmark$ Gestión Administrativa de apoyo a la Formación Gestión de recursos y Servicios Bibliotecarios **Bienestar Universitario** ✓

Talleres para el reporte o registro de Salidas no Conformes o **Novedades** 

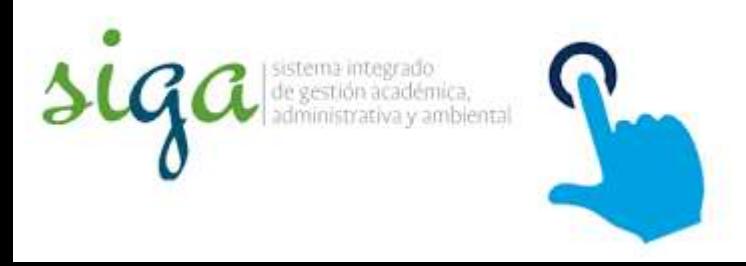

## ETAPA 2

La implementación de la propuesta metodológica del control de las Salidas no conformes o Novedades ha venido desarrollándose a través de diferentes etapas, entre ellas la socialización con cada uno de los procesos a los que aplica la nueva metodología y el desarrollo de talleres con los procesos en las sedes.

La puesta en marcha de la metodología en los talleres se ha encaminado de forma que los procesos relacionen la información y realicen el registro de las Salidas no Conformes o Novedades en el Modulo del aplicativo SoftExpert, para ello se realizaron talleres por sede con cada uno de los procesos a fin de explicar con ejemplos el paso a paso del registro y mostrar las ventajas que presenta la utilización de esta herramienta.

Con el fin de que los procesos realicen el paso a paso de las actividades de acuerdo al procedimiento, es importante que los asesores les guíen en cómo se implementa la metodología, para ello desde la sede Medellín se ha compartido una guía de manejo del módulo de Salidas no Conformes o novedades que permite de forma mas clara realizar el registro en el aplicativo del SoftExpert".

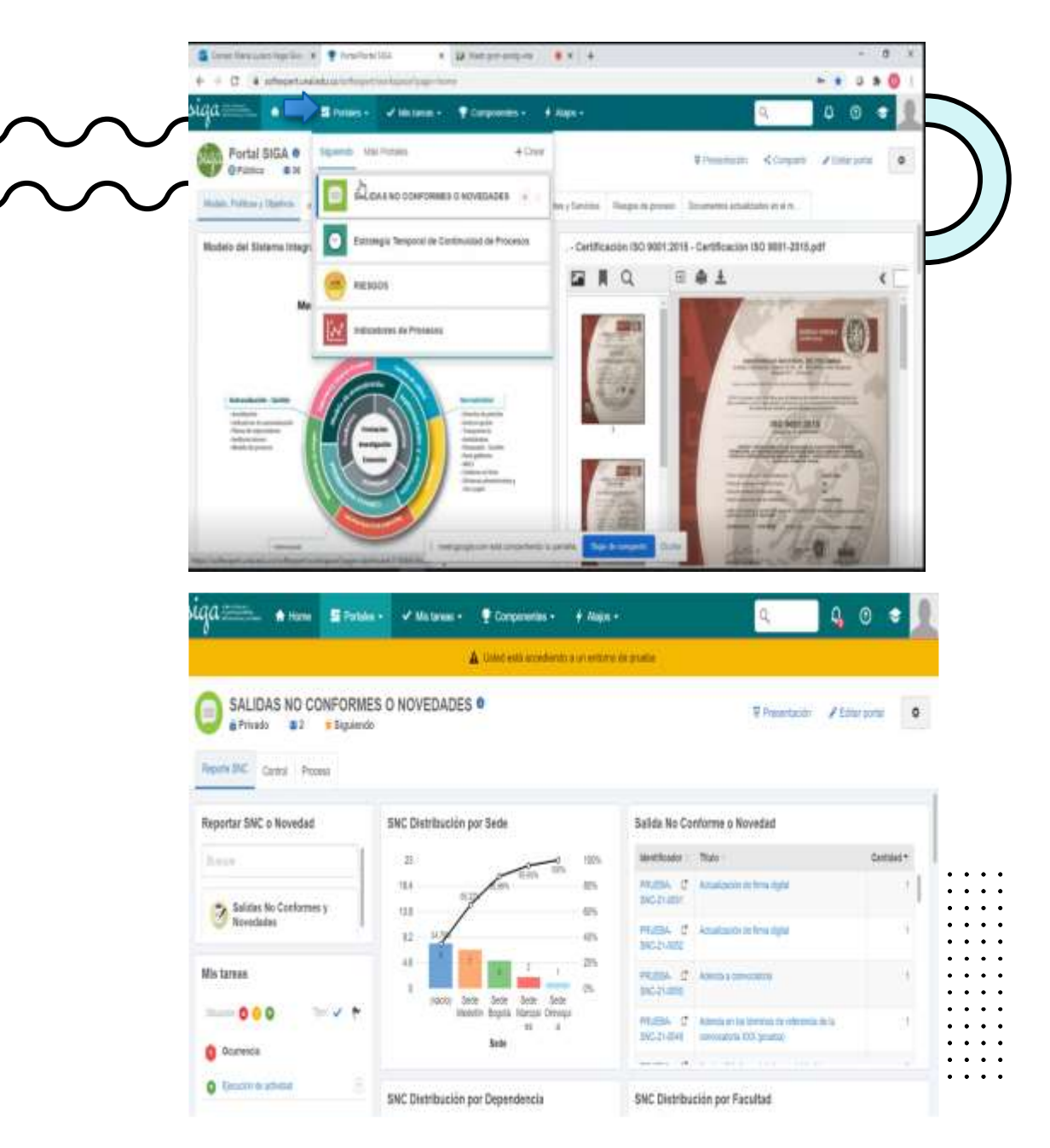

## **R E G I S T R O E N M O D O P R U E B A**

El módulo en modo prueba les p e r m i t e a los procesos ensayar y experimentar, esta actividad esta habilitada actualmente la pueden realizar en el a plicativo

age=dashboard.0186b6c9a678421aafd38efafae8d386.285 Twitter / Interaccio... V SESuite 2.0 45 BASC | Business Alli... C A Usted está accediendo a un entorno de prueba

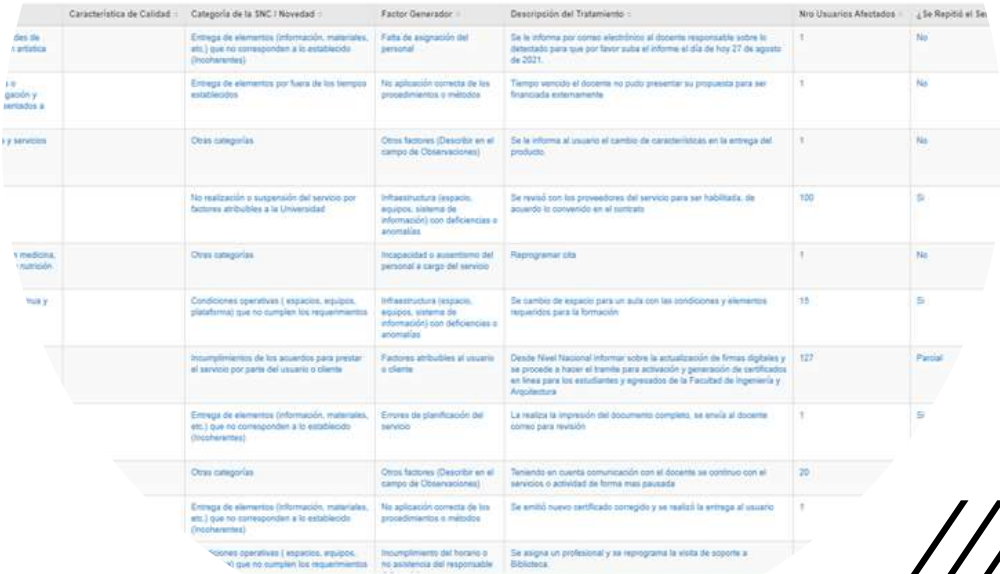

## **ETAPAS DESARROLLADAS DURANTE LOS TALLERES<sup>%</sup>**

**Resumen inicial Se realiza de forma concisa un resumen de la metodología presentada en la socialización** 

**Explicación del Paso a Paso De acuerdo a la información de un documento guía para el registro de Salidas no conformes o novedades se explica el paso a paso, desde el ingreso al aplicativo hasta la actividad de Verificación y cierre de la Salida no conforme.** 

**Ejercicio Practico Tomando la particularidad de cada proceso se realiza de un ejemplo de salida no conforme o novedad que aplique a cada proceso**

**Ensayo por procesos Con el fin de proporcionar a los procesos un espacio para realizar ejercicios de prueba el módulo de Salidas no conformes o Novedades este habilitado en modo prueba.**

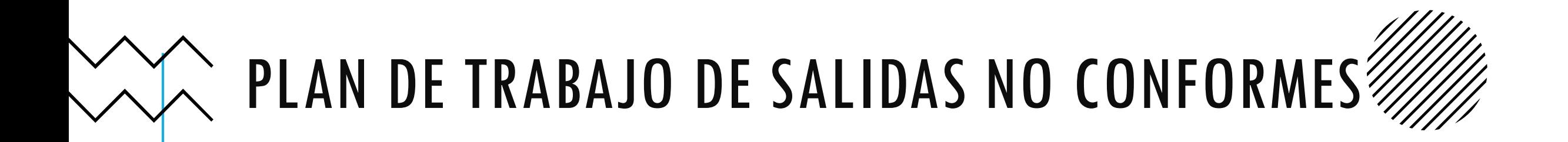

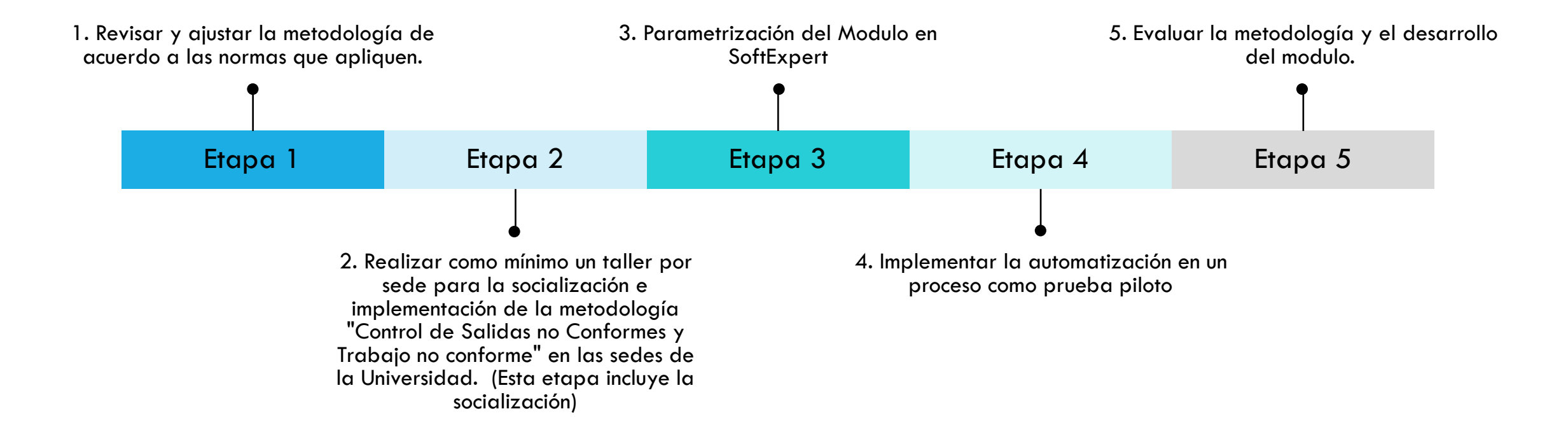

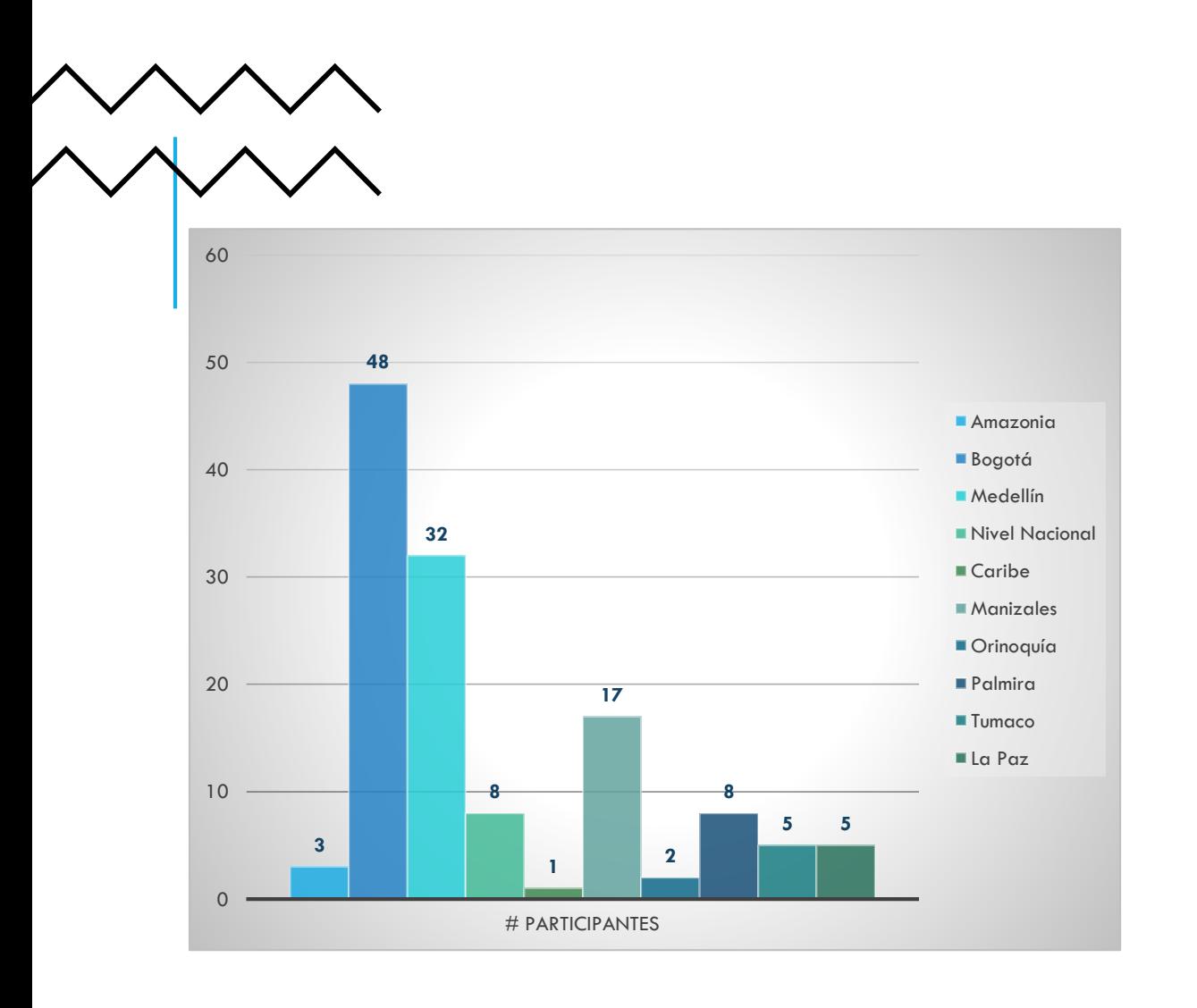

Salidas no Conformes o novedades Se han realizado hasta la fecha 11 talleres contando con 129 participantes de las diferentes sedes de la U n i v e r s i d a d

Participación en los talleres de